## **บทที่ 3**

### **หลักการประมวลผลภาพ**

### **3.1 หลักการมองเห็นของมนุษยกับการประมวลผลภาพดิจิตอล**

ระบบการมองเห็นของมนุษย์ หากเปรียบเทียบกับปัจจุบันก็คือกล้องถ่ายภาพดิจิตอล และกล้องวีดีโอ อุปกรณ์เหล่านี้ทำหน้าที่ในการแปลงข้อมูลภาพให้เป็นสัญญาณทางไฟฟ้า ในการ ำไระมวลผลภาพดิจิตคลนิยมใช้กล้องถ่ายภาพดิจิตคล หรือ กล้องวีดีโอ เนื่องจากให้ภาพที่ คมชัด และเหมือนจริง จากนั้นนำข้อมูลภาพที่ได้มาทำการวิเคราะห์ต่อไป

# **3.2 ขั้นตอนการประมวลผลภาพดิจิตอล**

ขั้นตอนการประมวลผลภาพจะประกอบไปด้วย 3 ส่วน

- 1. ขั้นตอนการนําขอมูลภาพเขาสูเครื่องคอมพิวเตอร
- 2. ขั้นตอนการนําคอมพิวเตอรมาพัฒนาอัลกอริทึมเพื่อประมวลผลภาพ
- 3. ขั้นตอนการแสดงผลภาพ [4]

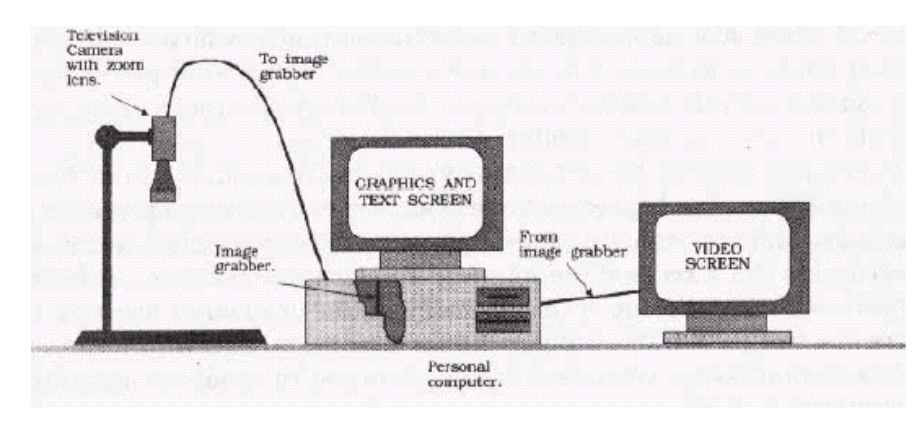

รูปที่ 17 อุปกรณพื้นฐานสําหรับระบบประมวลผลภาพ

โดยทั่วไปอุปกรณ์พื้นฐานในการประมวลผลภาพตามขั้นตอนที่กล่าวมาข้างต้นจะ ประกอบด้วย เครื่องไมโครคอมพิวเตอร์ที่มีอปกรณ์ตรวจจับภาพ (frame grabber card) ซึ่งจะ ต่อกับกล้องวิดีโอตัวจับภาพ ดังรูปที่ 17 ขั้นตอนการนำภาพเข้าสู่เครื่องคอมพิวเตอร์เป็นการแปลง ี สัญญาณภาพทั่วไปเป็นสัญญาณอนาล็อก (analog signal) ให้เป็นสัญญาณภาพดิจิตอล เพื่อให้ ้เครื่องคอมพิวเตอร์สามารถประมวลผลภาพได้ ทั้งนี้สามารถทำได้นำข้อมูลภาพจากตัวจับภาพ ซึ่ง โดยทั่วไปแลวภาพดิจิตอลที่ไดจากการแปลงสัญญาณจะถูกเก็บในหนวยความจําที่มีอยูใน อุปกรณตัวจับภาพ และสามารถนํามาประมวลผลไดโดยการเขียนโปรแกรมภาษาระดับสูง อาทิ

เช่นภาษาซี อุปกรณ์ตัวจับภาพที่นิยมใช้จะสามารถเก็บภาพขนาด 512 \* 512 จุดภาพ(pixel) และ ้ แต่ละจุดภาพสามารถแสดงระดับเทาได้อย่างน้อย 256 ระดับ ส่วนกล้องวีดีโอที่ใช้ในการเก็บภาพ มักจะเปนกลองซีซีดี (charge coupled device (CCD) camera)

ก่อนการประมวลผลภาพต้องเตรียมข้อมูลภาพซึ่งมีขั้นตอนดังนี้

- 1. ปรับปรุงขอมูลภาพในสวนที่ไมคมชัด
- 2. กําจัดสัญญาณรบกวน
- 3. การปรับคอนเทรสต หรือปรับปรุงคุณสมบัติของการมองเห็น เชน การปรับคา ความเข้มของจุดภาพ การกลับข้อมูลภาพ เป็นต้น
- ่ 4. การแบ่งแยกข้อมูลภาพออกจากสีพื้น โดยใช้ค่าเทรสโฮลด์
- 5. การแปลงขอมูลภาพในทางเรขาคณิต เชน การหมุนภาพ การเปลี่ยนแปลง ขนาดภาพ และการแก้ไขตำแหน่งของจุดภาพ
- 6. การแกไขขอมูลภาพในสวนที่มีการผิดเพี้ยน

### **3.3 การแปลงภาพดิจิตอล**

สิ่งมองเห็นที่เปนภาพทั่วไปจะเปนลักษณะสัญญาณแบบอนาล็อก ซึ่งจะสามารถ กําหนดไดเปนฟงกชันความเขม 2 มิติ (two- dimensional light intensity function) f(x,y) โดยที่ x และ y เป็นตำแหน่งพิกัดของภาพ ส่วนค่าของ f ที่ตำแหน่ง (x,y) นั้นจะเป็นสัดส่วนกับความเข้ม (brightness) หรือ ระดับเทา (gray level) ของภาพที่ตำแหน่งนั้น ซึ่งค่า f(x,y) จะมีค่ามากกว่า ศูนย [4] กลาวคือ

$$
0 < f(x,y) < \infty \tag{3-1}
$$

โดยทั่วไปค่าระดับความเข้มของแสง f(x,y) จะขึ้นกับองค์ประกอบสองส่วนคือ 1) ค่า illumination ี ซึ่งเป็นค่าระดับแสงที่มองเห็น และ 2) ค่า reflection ซึ่งค่าระดับที่สะท้อนมาจากวัตถุ ซึ่งค่าทั้ง สองนี้อาจกําหนดใหเปนฟงกชัน i(x,y) และ r(x,y) ตามลําดับ และคา f(x,y) จะเปนผลคูณของคา ทั้งสอง

$$
f(x,y) = i(r,y)r(x,y)
$$
\n(3-2)

โดยที่

$$
0 < i(x,y) < \infty \tag{3-3}
$$

และ

$$
0 < r(x,y) < 1 \tag{3-4}
$$

คาโดยเฉลี่ยสําหรับสภาพสิ่งแวดลอมตางๆ i(x,y) และ r(x,y) สําหรับวัตถุ(วัสดุ) ตางๆ จะ เปนดังนี้

$$
r(x, y) = \begin{cases} 0.01 & \text{black velvet} \\ 0.65 & \text{stainless steal} \\ 0.80 & \text{flat white paint} \\ 0.90 & \text{silver plated metal} \\ 0.93 & \text{snow} \end{cases}
$$

และ

$$
i(x, y) = \begin{cases} 9000 & \text{clear sunny day} \\ 1000 & \text{cloudy day} \\ 0.01 & \text{full moon night} \\ 100 & \text{inside office} \end{cases}
$$

โดยทั่วไปเราจะกําหนดคาระดับความเขมของแสงในกรณีของภาพโมโนโครม (monochrome image) f ที่พิกัด (x,y) เปนคาระดับเทา L ซึ่งจากสมการที่ (3-1) ถึง (3-4) เราจะไดคา L ดังนี้

$$
L_{\min} \le L \le L_{\max} \tag{3-5}
$$

โดยที่ min <sup>L</sup> จะมีคาเปน 0.005 min <sup>r</sup> min <sup>i</sup> min <sup>L</sup> <sup>=</sup> <sup>≈</sup> และ max L จะมีคาเปน  $L_{\text{max}} = i_{\text{max}} r_{\text{max}} \approx 100$ 

## **3.4 ลักษณะของแฟมการเก็บภาพใหอยูในระบบขอมูลแบบดิจิตอล**

ลักษณะของแฟมขอมูลภาพจะมีการกําหนดตําแหนงเหมือนกับเมตริกซโดยที่จํานวน คอลัมน (Column) และแถว (Row) จะแทนจํานวนจุดภาพของภาพเชน ภาพขนาด 256\*256 หมายถึงแฟมขอมูลของภาพดังกลาวมีขนาด 256 คอลัมนและ 256 แถว

f(1,1)  $f(1,2)$   $f(1,3)$  -----  $f(1,256)$  $A = \begin{bmatrix} f(2,1) & f(2,2) & f(2,3) & \dots & f(2,256) \end{bmatrix}$  $f(3,1)$   $f(3,2)$   $f(3,3)$  -----  $f(3,256)$  - - - f(256,1)f(256,2)f(256,3)----- f(256,256)

รูปที่ 18 เมตริกซของรูปขนาด 256\*256

จากรูปที่ 18 จะเห็นว่าแฟ้มข้อมูลภาพจะประกอบไปด้วยสมาชิกของเมตริกซ์ ทั้งหมด i \* j ตัว และที่ตำแหน่งในเมตริกซ์ต่าง ๆ ก็จะมี f(i,j) ซึ่งเป็นค่าระดับความเข้ม (Gray Level) ของภาพที่จุด นั้น

#### **3.5 การเตรียมภาพกอนการประมวลผลภาพ**

การเตรียมภาพเป็นขั้นตอนก่อนการแปลงภาพให้เป็นภาพไบนารี ส่วนใหญ่จะเป็นกรอง ภาพ เพื่อกําจัดการรบกวน (Noise) หรือทําใหภาพมีคุณภาพที่ดีขึ้นเมื่อไปเปนภาพไบนารี [5]

- การเปลี่ยนแปลงฮีสโตแกรม (Histogram Equlize)

เปนการแปลงฮีสโตแกรมของภาพใหมีคากวางขึ้นผลของการแปลงทําใหภาพมี ความเข้มที่ดีขึ้น เทคนิคเช่นนี้นิยมมาใช้กับภาพที่ต้องการดูลายละเอียดของภาพที่ซ้อนอยู่โดยไม่ คํานึงถึงสีของภาพ

- การแปลี่ยนแปลงคุณภาพอัตโนมัติ (Auto Level)

เปนเทคนิคหนึ่งที่นิยมกันมากอีกวิธีหนึ่ง เทคนิคดังกลาวนี้เปนการเพิ่มความสวาง และคาามเข้มแสงของกาพ โดยไม่มีผลกระทบกับสีของกาพเทคบิคดังกล่าาบิยมบำมาใช้กับกาพที่ ถ่ายแล้วมืด

- การกรองภาพ (Filtering)

การกรองภาพมีอยูหลายวิธีเชน Average,Gaussian,Laplacian,LoG,Prewitt Sobel,Unsharp ในนี้จะกลาวเฉพาะวิธีการกรองภาพ

#### **3.6 วิธีการกรองแบบ Unsharp Filter**

้วิธีการกรองแบบนี้การเตรียมภาพก่อนการประมวลผลภาพอีกวิธีหนึ่งโดยการเพิ่มความ คมชัดใหกับภาพ ความเร็วในการทํางานในการประมวลผลภาพรวดเร็วเนื่องจากการทํางานที่ไม ซับซอน ลักษณะการทํางานแสดงไดดังรูปที่ 19

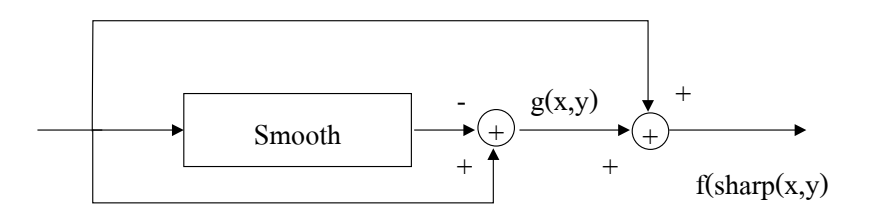

รูปที่ 19 วิธีการปรับปรุงคุณภาพโดยวิธีการ Unsharp

จากรูปที่ 19 เมื่อข้อมูลภาพที่ต้องการปรับโดยใช้วิธีการนี้ต้องผ่านฟังก์ชันการปรับภาพให้ เรียบจากนั้นนำข้อมูลภาพที่ผ่านการปรับมาบวกกับข้อมูลภาพเดิมก็จะทำให้ได้ภาพที่คมชัดขึ้น ตามสมการที่ (3-6)

$$
f_{\text{sharp}}(x, y) = f(x, y) + k * g(x, y)
$$
 (3-6)

เมื่อคา k เปนคาในการปรับความคมชัดมีคาระหวาง 0.2-0.7 ในกรณีคา k มีคามากจะถือ ไดวาการกรองจะมีความคมชัดขึ้น

### **3.7 วิธีการแปลงภาพใหเปนภาพไบนารี**

การแปลงภาพใหเปนไบนารีเพื่อแปลงคาภาพกอนนําไปสูกระบวนการ ประมวลผลภาพ แบบดิจิตอล(Digital Image Processing) ที่ใช้ในงานวิจัยคือ การใช้ค่าเทรสโฮลด์ (Threshold) การที่ภาพมีทั้งสีและลำดับชั้นของสี (Shade) ทำให้เกิดลวดลาย ซึ่งระดับความเข้มที่น้อย ี่ ที่สุดที่ทำให้เกิดลวดลายได้คือความเข้มสองระดับหรือที่เรียกว่าไบนารี (Binary) ซึ่งส่วนใหญ่คือสี ์ ขาวดำ และระดับความเข้มของสีขาวดำที่สามารถเก็บรายละเอียดของภาพได้หมดคือระดับ 256 ้ระดับ ดังนั้นการที่เราสร้างอัลกอลิธึมจะสามารถจำแนกลวดลายได้รวดเร็วเราควรแปลงภาพให้มี ้ระดับความเข้มสองระดับเพื่อให้คอมพิวเตอร์ทำการประมวลผลภาพได้ และมีวิธีการที่ใช้กันทั่วไป คือการแปลงภาพโดยใช้ ค่าเทรสโฮลด์ (Threshold) ซึ่งมีสมการดังนี้ต่อไป

ี สมมตให้ B[i,j] คือภาพไบนารีที่เกิดจากภาพต้นแบบ f[i,j] ดังนั้น

$$
f_{\mathsf{T}}[i,j] = \begin{cases} 1 & \text{if } [i,j] > T \\ 0 & \text{otherwise} \end{cases}
$$
 (3-7)

โดยที่  $\mathrm{f}_{\mathrm{T}}[\mathrm{i},\mathrm{j}]$  = ค่าระดับความสว่างที่ตำแหน่ง (i,j)  $T = \rho \nightharpoonup$ าเทรสโฮลด์

ิ จากสมการข้างต้นภาพวัตถุ (Object) จะเป็นระดับความเข้มที่สว่าง ส่วนที่มืด กวาจะเปนพื้น (Background) แตถาวัตถุมีความเขมอยูในระดับกลางๆเราจะหาภาพไบนารี ได จาก

$$
f_{\text{T}}[i,j] = \begin{cases} 1 & \text{if } \quad \text{T1} <= \text{f}[i,j] <= \text{T2} \\ 0 & \text{otherwise} \end{cases} \tag{3-8}
$$

โดยที่ T1 = คาเทรสโฮลดของความเขมระดับที่ 1

T2 = คาเทรสโฮลดของความเขมระดับที่ 2

จากสมการเราจะไดภาพที่มีความเขมในระดับกลางๆเปน 1 สวนนอกนั้นจะเปน 0 การที่ในภาพเดียวกันอาจมีสวนภาพในแตละสวนไมเทากันเราอาจแบงภาพออกเปนสวนๆแลว ใชคา เทรสโฮลดอัตโนมัติ (Automatic Threshold)

#### **3.8 การหาขอบภาพ**

การหาขอบภาพเปนการหาขอบเขตของวัตถุภายในภาพซึ่งขอบเขตของวัตถุจะเปนที่เดน และมีความสำคัญมากที่สุดที่จะนำไปสู่การรู้จักวัตถุนั้นๆ โดยคอมพิวเตอร์จะเห็นได้ว่าการหาขอบ ภาพเปนการหาจุดเดนของวัตถุนั้นเอง ลักษณะที่เดนของวัตถุที่เรามองเห็นโดยทั่วไปก็คือ สวนที่ เปนสัน หรือสวนที่เปนขอบของวัตถุ เมื่อมีแสงมากระทบก็จะมีความสวางมากกวาสวนอื่น โดยทั่ว ไปลักษณะของขอบภาพที่ดีจะต้องมีลักษณะดังต่อไปนี้

- มีความบางคือจุดที่เปนขอบภาพจะตองมีความกวางเพียงจุดเดียวเทานั้น
- มีความต่อเนื่อง โดยจุดของขอบภาพในวัตถุเดียวกันมีความต่อเนื่องกัน ถ้าจุดที่เป็น ้ ขอบภาพมีอยู่เพียงจุดเดียว โดยไม่ต่อเนื่องกับจุดใดในย่านใกล้เคียงเลยอาจจะเป็น ้ขอบภาพที่ไม่สมบรณ์ หรืออาจจะเป็นสัญญาณรบกวนได้

- ตำแหน่งของจุดที่เป็นขอบภาพควรมีความถูกต้องโดยขอบที่มีความถูกต้องนั้นจะต้อง อยูในสวนที่มีคาความเขมของจุดภาพที่สูงกวา

จากรูปที่ 20 ไดแสดงขอบภาพ โดยใชตัวเลขในลักษณะตางๆโดยรูปที่ 20 (ก) แสดงขอบ ภาพที่มีความหนาและรูปที่ 20 (ข) เปนขอบภาพที่ไมตอเนื่อง

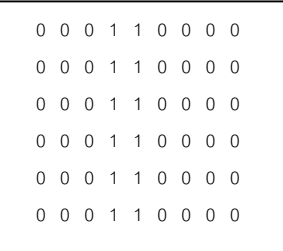

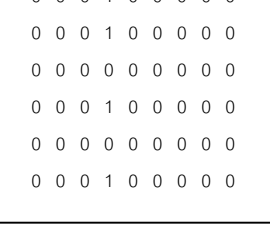

0 0 0 1 0 0 0 0 0

(ก) ขอบภาพหนา (กว้าง 2 จุด) (ข) ขอบภาพที่ไม่ต่อเนื่อง

รูปที่ 20 แสดงลักษณะขอบภาพแบบตางๆ

รูปแบบของขอบภาพที่ปรากฏในรูปภาพโดยทั่วไปจะประกอบไปดวยขอบภาพหลายชนิด ดังแสดงในรูปที่ 3.5(ก) เปนขอบภาพที่เปลี่ยนแปลงทันทีทันใดขอบภาพแบบนี้สวนใหญเปนภาพที่ ้มนุษย์จำลองขึ้นมาส่วนภาพโดยทั่วไปจะเป็นขอบภาพที่มีการเปลี่ยนแปลงความเข้มทีละน้อย ดัง รูปที่ 3.5(ข) รูปที่ 3.5(ค) ขอบภาพที่ค่าความเข้มที่ค่าความเข้มค่อยๆ เพิ่มขึ้น หรือทดลองทีละน้อย ในลักษณะของรูปหนาจั่วและรูป 3.5(ง) แสดงขอบภาพที่เปนสัน

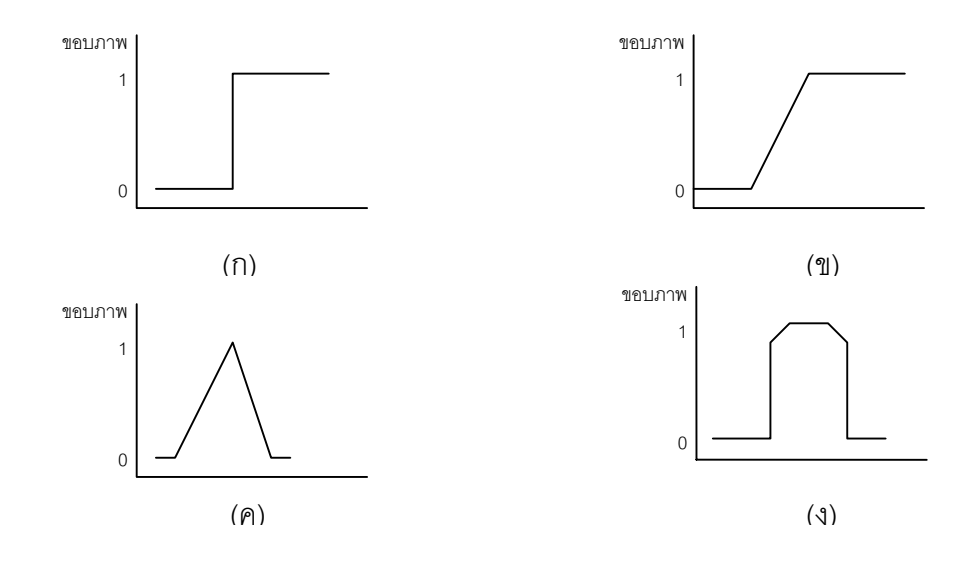

รูปที่ 21 แสดงขอบภาพชนิดตางๆ

การเปลี่ยนแปลงคาความเขมแสงมีผลตอการหาขอบภาพ หรือลักษณะทางกายภาพตัว วัตถุเอง (เชน ลักษณะของพื้นผิว และรูปทรง) คุณสมบัติเหลานี้จะเปนปจจัยพื้นฐานที่สําคัญของ รูปภาพที่จะบอกขอบเขตและลักษณะทางกายภาพของวัตถุที่อยูในภาพ

### **3.9 การหาขอบภาพโดยใชอนุพันธอันดับที่หนึ่ง**

เปนการหาขอบภาพโดยแปลงเกรเดียนตแบบไมตอเนื่องบนขอมูลภาพเชิงตัวเลข ซึ่งเปน การหาตำแหน่งค่าความเข้มของจุดภาพที่มีการเปลี่ยนแปลง และเกรเดียนต์  $\nabla$ f $(\mathsf{x},\mathsf{y})$  ที่เป็น ฟงกชันตอเนื่องในระนาบสองมิติซึ่งสามารถกําหนดไดโดย [4]

$$
\nabla f(x,y) = \left(\frac{\partial f}{\partial x} + \frac{\partial f}{\partial y}\right)
$$
(3-9)

สําหรับขนาดของมันสามารถกําหนดไดดังนี้

$$
\nabla f(x, y) = \sqrt{\left(\frac{\partial f}{\partial x}\right)^2 + \left(\frac{\partial f}{\partial y}\right)^2}
$$
 (3-10)

สวนทิศทางของเวกเตอรเกรเดียนตคือ

$$
\theta = \tan^{-1} \left( \frac{\partial f}{\partial x} / \frac{\partial f}{\partial y} \right)
$$
 (3-11)

เนื่องจากการหาขอบภาพเป็นการประมวลผลแบบไม่ต่อเนื่อง ดังนั้นจึงใช้อนุพันธ์ย่อย แบบไม่ต่อเนื่องทิศทางที่ตั้งฉากกับแกน x และ y ซึ่งสามารถกำหนดได้ดังนี้

$$
\nabla_x g(x, y) = g(x, y) - g(x - 1, y) \n\nabla_y g(x, y) = g(x, y) - g(x, y - 1)
$$
\n
$$
\begin{bmatrix}\n x - 1, y & x, y \\
x, y & x, y - 1\n\end{bmatrix}
$$
\n(3-12)

และสำหรับทิศทาง  $\theta$  หาได้จากสมการที่ (3-11)

$$
\nabla g(x, y) = g(x, y)\cos\theta + g(x, y)\sin\theta \tag{3-13}
$$

ี ส่วนขนาดโดยประมาณของเกรเดียนต์ g(x,y) สามารถกำหนดได้ดังนี้

$$
\left|\nabla g(x, y)\right| = \sqrt{\left(\nabla_x g(x, y)\right)^2 + \left(\nabla_y g(x, y)\right)^2}
$$
\n(3-14)

การหาขอบภาพโดยใชเกรเดียนตในทางปฎิบัติจะมีลักษณะที่แตกตางกันไป เชน วิธี Roberts สามารถเขียนเปนสมการไดดังนี้

$$
g(x, y) = Max([g(x, y) - g(x + 1, y + 1)], [g(x + 1, y) - g(x, y + 1)]) \quad (3-15)
$$

โดยพิกัด x,y มีลักษณะดังนี้

$$
\begin{bmatrix} x, y+1 & x+1, y+1 \ x, y & x+1, y \end{bmatrix}
$$

และฟงกชัน Max(A,B) จะเปนคาที่มากกวาระหวาง A กับ B วิธีของ Prewitt และ Sobel จะใชจุดภาพในบริเวณใกลเคียงที่จะอยูในกรอบหรือวินโดวขนาด 3x3 ซึ่งอยูในรูปแบบดังนี้

$$
\begin{bmatrix} x, y+2 & x+1, y+2 & x+2, y+2 \ x, y+1 & x+1, y+1 & x+2, y+1 \ x, y & x+1, y & x+2, y \end{bmatrix}
$$

วิธีของ Prewitt

$$
g(x, y) = \left( \left| \sum_{y}^{y+2} g(x, y) - \sum_{y}^{y+2} g(x+2, y) \right| + \left| \sum_{x}^{x+2} g(x, y) - \sum_{x}^{x+2} g(x, y+2) \right| \right)
$$
(3-16)

้ วิธีของ Sobel จะมีการใช้ค่าถ่วงน้ำหนัก ซึ่งสามารถกำหนดได้ดังนี้

$$
g(x, y) =
$$
\n
$$
\left( |g(x, y) + 2g(x, y + 1) + g(x, y + 2) - (g(x + 2, y) + 2g(x + 2, y + 1) + g(x + 2, y + 2))| - \right)
$$
\n
$$
\left( |g(x, y) + 2g(x + 1, y) + g(x + 2, y) - (g(x, y + 2) + 2g(x + 1, y + 2) + g(x + 2, y + 2))| \right)
$$
\n
$$
\left. \left( |g(x, y) + 2g(x + 1, y) + g(x + 2, y) - (g(x, y + 2) + 2g(x + 1, y + 2) + g(x + 2, y + 2))| \right) \right\}
$$
\n
$$
\left. \left( |g(x, y) + 2g(x + 1, y) + g(x + 2, y) - (g(x, y + 2) + 2g(x + 1, y + 2) + g(x + 2, y + 2))| \right) \right\}
$$

Roberts

$$
\mathbf{w}_1 = \begin{bmatrix} 0 & -1 \\ 1 & 0 \end{bmatrix} \qquad \qquad \mathbf{w}_2 = \begin{bmatrix} -1 & 0 \\ 0 & 1 \end{bmatrix}
$$

Prewitt

$$
\mathbf{w}_{1} = \begin{bmatrix} 1 & 0 & -1 \\ 1 & 0 & -1 \\ 1 & 0 & -1 \end{bmatrix} \qquad \qquad \mathbf{w}_{1} = \begin{bmatrix} -1 & -1 & -1 \\ 0 & 0 & 0 \\ 1 & 1 & 1 \end{bmatrix}
$$

Sobel

$$
\mathbf{w}_{1} = \begin{bmatrix} 1 & 0 & -1 \\ 2 & 0 & -2 \\ 1 & 0 & -1 \end{bmatrix} \qquad \qquad \mathbf{w}_{1} = \begin{bmatrix} -1 & -2 & -1 \\ 0 & 0 & 0 \\ 1 & 2 & 1 \end{bmatrix}
$$

้จะเห็นได่ว่าในวินโดว์ของแต่ละวิธีจะมีค่าถ่วงน้ำหนักต่างไปจากการหาเกรเดียนต์ของสม การเริ่มตน (3-11) ที่มีเพียง 2 ระดับ เชน คาถวงน้ําหนักของ Roberts และ Prewitt จะไดคาถวง น้ำหนักของเกรเดียนต์ 3 ระดับ (คือ –1 ,0,1) และของ Sobel มี 5 ระดับ (คือ –2,-1,0,1,2)

### **3.10 การหาขอบภาพโดยใชอนุพันธอันดับที่สอง**

การหาขอบภาพโดยวิธีนี้จะไมมีการพิจารณาทิศทางของขอบภาพ แตจะสนใจเฉพาะ ขนาดของความเป็นขอบภาพ (เกรเดียนต์) เท่านั้น ดังนั้นวินโดว์ที่ใช้หาขอบภาพโดยวิธีนี้จะมีเพียง วินโดวเดียวซึ่งวิธีตางๆ ที่นํามาใชในงานวิจัยมีดังนี้

- ตัวดําเนินการ Laplacian

 ตัวดําเนินการหาขอบภาพ Laplacian ของฟงกชันสอง มิติ g(x,y) ซึ่งเปนฟงกชันไม ์ ต่อเนื่องบนช่วง [x,y] ที่ได้มาจากการประมาณอนุพันธ์เชิงเส้นของฟังก์ชันต่อเนื่องดังสมการ (3-14)

$$
\nabla^2 f(x,y) = \frac{\partial^2 f}{\partial x^2} + \frac{\partial^2 f}{\partial y^2}
$$
 (3-17)

 $\hat{\mathcal{C}}$ สำหรับในกรณีของเกรเดียนต์ของ  $\nabla^2 g \left( x \, , y \, \right)$ ที่ได้จากการประมาณสมการที่ (3-14) เพื่อใช้ในการหาขอบภาพในพื้นที่ 3x3 จุดสามารถกำหนดได้ดังนี้

$$
\nabla^2 g(x,y) = 4g(x,y) - (g(x+1,y) + g(x,y+1) + g(x,y-1)) \quad (3-18)
$$

ในการกำหนด Laplacian เชิงตัวเลข สัมประสิทธิ์ที่คูณอยู่กับพิกัดที่ต้องการหา ขอบภาพจะต้องมีค่าเป็นบวกเสมอส่วนสัมประสิทธิ์ในตำแหน่งอื่นๆอาจจะมีค่าเป็นบวกหรือลบก็ ี่ ได้ เนื่องจากอนุพันธ์ของ Laplacian ผลรวมของสัมประสิทธิ์ทั้งหมดต้องเป็นศูนย์เสมอ ซึ่งในกรณี ี ที่ถ้าจุดภาพที่อยู่ในพื้นที่ 3x3 มีค่าเท่ากันหมดเมื่อคอนโวลูชั่นกับตัวดำเนินการนี้ผลลัพธ์ที่ได้ก็คือ ศูนยซึ่งแสดงไดวาจุดภาพไมใชขอบภาพอยางแนนอน ในรูปที่ 22 แสดงวินโดวของ Laplacian ใน รูปแบบตางๆ ทั้งที่ใชจุดภาพใกลเคียง 4 จุดดังรูปที่ 22(ก) และ 8 จุดดังรูปที่ 22(ข) กับ(ค) ซึ่งจะมี ผลตอจุดภาพตางกัน

$$
\begin{bmatrix} 0 & -1 & 0 \ -1 & 4 & -1 \ 0 & -1 & 0 \end{bmatrix} \qquad \begin{bmatrix} -1 & -1 & -1 \ -1 & 8 & -1 \ -1 & -1 & -1 \end{bmatrix} \qquad \begin{bmatrix} 1 & -2 & 1 \ -2 & 4 & -2 \ 1 & -2 & 1 \end{bmatrix}
$$
  
(i) (9) (9)

รูปที่ 22 แสดงตัวดําเนินการหาขอบภาพของ Laplacian